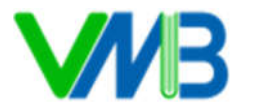

# **BÀI 22: THỰC HÀNH VỀ CẤU TRÚC LẶP LIÊN TỤC**

## **I. YÊU CẦU CẦN ĐẠT**

#### **1. Năng lực**

#### **1.1. Năng lực Tin học**

*Năng lực giải quyết vấn đề với sự hỗ trợ của CNTT và truyền thông*: Vận dụng được cấu trúc lặp liên tục trong lập trình các chương trình đơn giản.

### **1.2. Năng lực chung**

- *Giao tiếp và hợp tác*: HS biết lắng nghe người khác, hợp tác cùng với bạn.

- *Giải quyết vấn đề và sáng tạo*: HS biết thu nhận thông tin từ tình huống và giải quyết vấn đề.

#### **2. Phẩm chất**

*- Chăm chỉ:* HS có ý thức học hỏi thầy cô, bạn bè và người khác để củng cố và mở rộng kiến thức.

*- Trách nhiệm:* HS tự tin, có ý thức trách nhiệm trong việc học nhóm.

## **II. PHƯƠNG PHÁP VÀ PHƯƠNG TIỆN DẠY HỌC**

#### **1. Phương pháp dạy học:**

- Phương pháp cộng tác nhóm.
- Phương pháp phát hiện và giải quyết vấn đề.
- Phương pháp trực quan.
- **2. Phương tiện dạy học**

#### **a) Đối với giáo viên**

- Chuẩn bị SGK.
- Máy tính kết nối tivi.
- Phòng máy, máy tính cài đặt phần quản lý phòng máy.

**b) Đối với học sinh:** SGK, đồ dùng học tập.

## **III. TIẾN TRÌNH DẠY HỌC**

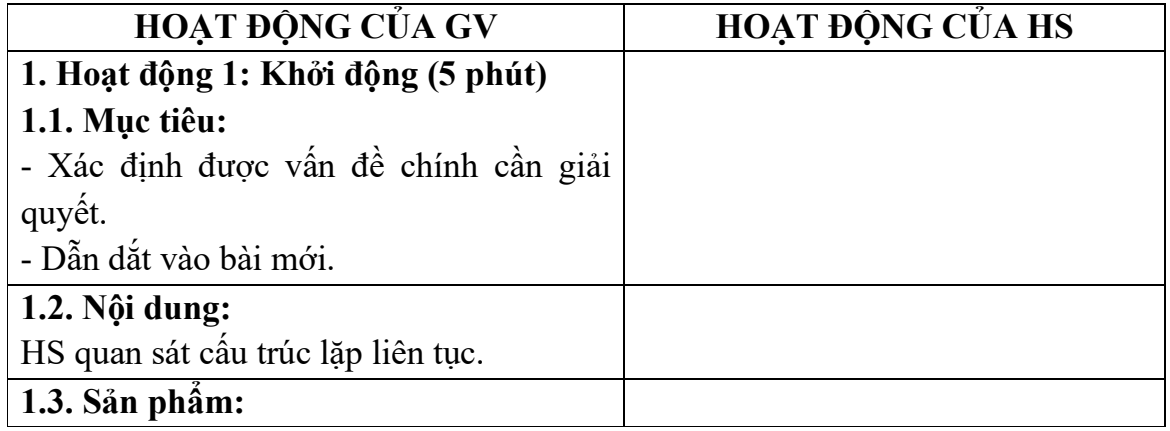

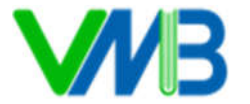

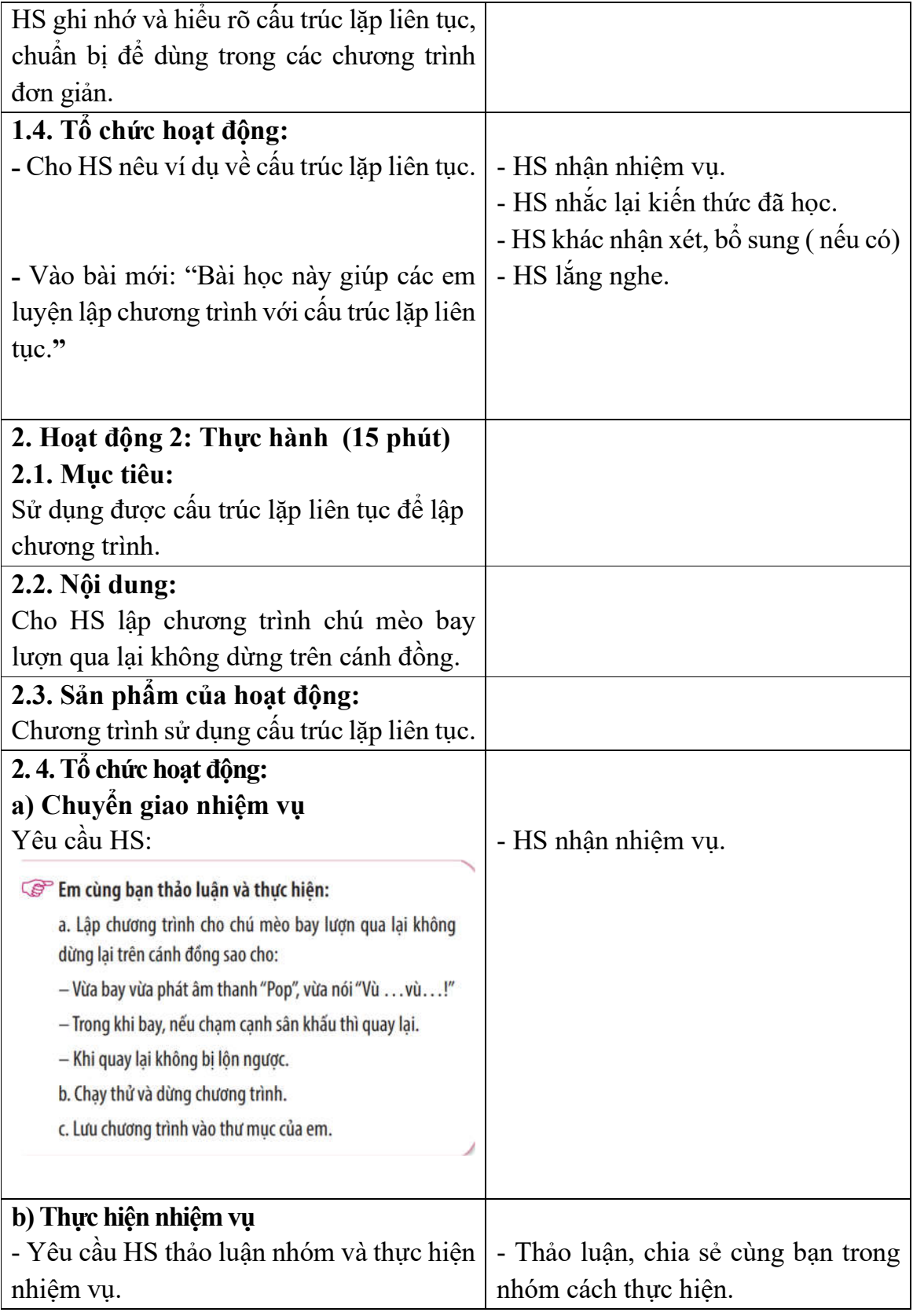

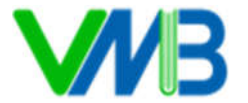

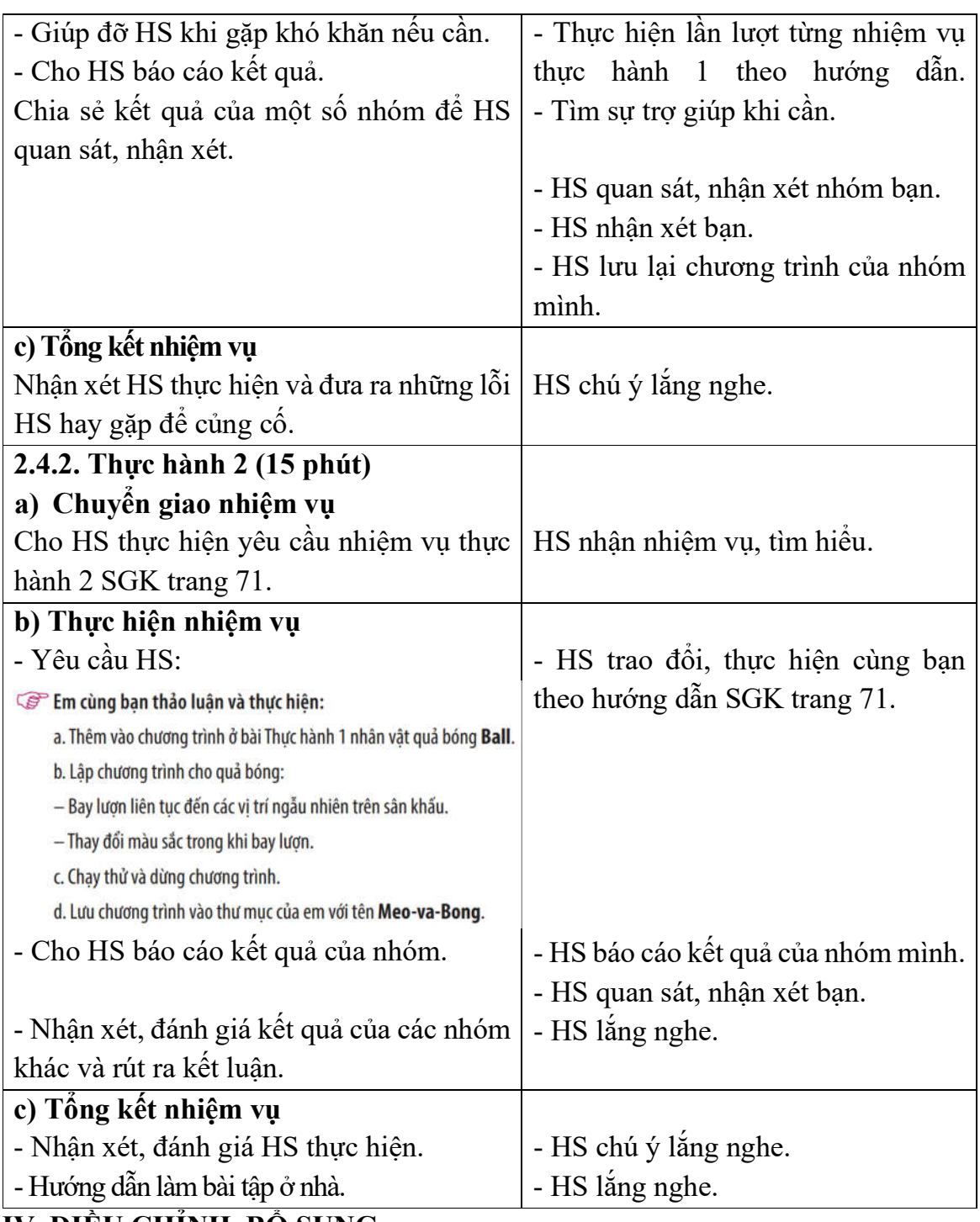

**IV. ĐIỀU CHINH, BỌ SUNG:** 

**................................................................................................................................. ................................................................................................................................. .................................................................................................................................**